## **1-Diseño de un LC high-pass filter**

Diseñe un filtro LC high-pass con fc=60MHz, y un mínimo de atenuación de 40dB a 30MHz. La impedancia de la fuente es igual a la carga y es de 300 ohms. Asuma que un ripple de 0.5dB en la banda pasante es tolerable.

Se deberán diseñar dos filtros. Uno con componentes ideales y otro con componentes comerciales encapsulados SMD 0603 o 0402 que se deben seleccionar de algún fabricante o proveedor como Digikey ([www.digikey.com](http://www.digikey.com/)) o Murata ([www.murata.com](http://www.murata.com/)). Explicar como se seleccionan los componentes, en particular que valores de Q son necesarios.

Incluya en el informe: el proceso de diseño, los diagramas de circuito, resultados de simulación Evaluar el impacto de una variación de +/- 10% en los valores de los componentes.

El informe del proyecto deberá incluir las simulaciones realizadas, su interpretación y la fundamentación para obtención de los valores finales a partir de los valores nominales

Calcular cuanto resulta de apartamiento del matching con la impedancia de carga y explicar como esto afecta el desempeño del circuito. Calcular el Insertion Loss

## **2-Diseño amplificador de bajo ruido.**

Usar el transistor bipolar BFU730F de SiGe (descargar información de http://www.nxp.com/) polarizado con Vcc = 2 V e Ic = 5 mA para diseñar un amplificador de bajo ruido de una etapa a ser insertado en un sistema de 50 ohms, con las especificaciones siguientes

f = 2.440 GHz, (banda Bluetooth: 2.400 GHz to 2.4835 GHz )  $G_T$  >= 20 dB  $F \le 0.8$  dB.

Verificar la estabilidad del diseño en un amplio rango de frecuencias.

Implementar las redes de adaptación utilizando líneas de transmisión.

Se pueden utilizar líneas microstrip o guías de onda coplanares con tierra. El sustrato es FR-4 con  $\epsilon$ r = 4.75 y tan $\delta$  = 0.02. El conductor es cobre con un espesor de 35 µm y un espesor de la placa de 0.2 mm.

Incluya en el informe: el proceso de diseño, los diagramas de circuito, resultados de simulación (incluyendo ganancia, figura de ruido, return loss en entrada y salida).

Evaluar el impacto de una variación de +/- 10% en el  $\epsilon$ r de la placa.

## **3-Estudio de desempeño de un circuito WuRx para radios triggereadas**

Se considera el circuito de la Figura el cual es un detector de envolvente con ganancia de un circuito WuRx para redes de sensores inalámbricos que funciona con una portadora de 2.4GHz entrante a la antena. La señal es OOK a 100kbps.

Esta disponible el netlist spice (Ltspice) del circuito de la Figura y los modelos de los MOS de 130nm. Se debe ajustar las señales simuladas del circuito equivalente de la antena para obtener OOK a 100kbps. El informe debera incluir las simulaciones realizadas y su interpretación.

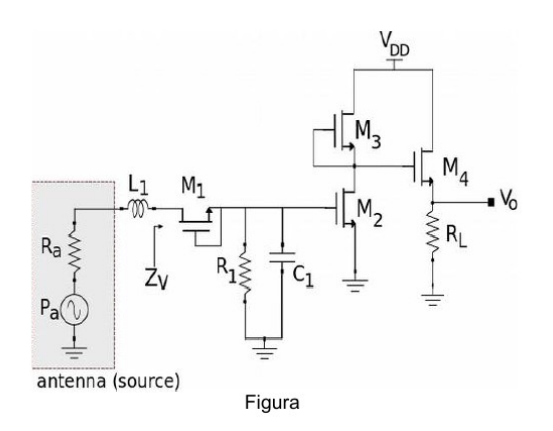

Las actividades que se proponen realizar son las siguientes:

- 1. Estimar mediante simulaciones  $Z_{v}$
- 2. Los componentes con sus modelos RF que introducen no idealidades y que se estan utilizando en las simulaciones que se suministran son: inductancia 0302CS16NXJL y condensador GJM0225C1C160GB01. Estudiar si el modelo de inductancia  $L_1$  utilizado para las simulaciones es suficiente (alcanza con considerar solamente el factor Q y la SRF) o puede ser mejorado incorporando otros efectos parásitos de alta frecuencia
- 3. Se debe buscar maximizar la envolvente en Vo para una señal de antena de circuito equivalente de Vo=1mV (¿ cuanta potencia es en la figura Pa ? ) Para esto cualquier parte del circuito puede ser cambiada, se pueden eliminar partes o agregar otras. La busqueda de la maximizacion debe ser metodologica, es decir documentada La tension de alimentacion Vdd no puede superar los 3V, y el circuito idealmente deberia de trabajar con Vdd=1V

Cualquier componente que se introduzca en la simulacion deben ser con modelos SPICE, por ejemplo buscar en Murata Manufacturing Co., Ltd.

## **4- Wireless power transfer WPT**

Este proyecto busca diseñar y verificar el circuito de adaptación de una antena a un circuito operando en el estándar NFC ("Near Field Communication") para transmisión de datos y energía en forma inalámbrica en la banda ISM de 13.56 MHz.

Se trabajará con el circuito "lector" ST25R3911B [1,2].

Como antena se podrá usar la antena NFC Wurth Elektronik incluida en el componente 760308101312 [3], información adicional disponible en [4]. Alternativamente, previa aprobación de los docentes, se podrá usar otra antena.

El trabajo se apoyará en la herramienta provista por ST [5] que realiza un primer diseño de la solución y brinda un archivo Qucs para simularla.

Se deberá:

1) Comprobar la adecuación de la solución.

2) Incluir en la simulación modelos de componentes reales y analizar el impacto respecto a los componentes ideales del diseño realizado por la herramienta.

3) Analizar el impacto de la variación de los componentes. Puesto que Qucs no tiene herramienta para hacer análisis MonteCarlo una opción es hacer esto en LTSpice [6].

Referencias

1. <https://www.st.com/en/nfc/st25r3911b.html>

2. AN4974 Antenna matching for ST25R3911B/ST25R391x devices

([https://www.st.com/resource/en/application\\_note/an4974-antenna-matching-for](https://www.st.com/resource/en/application_note/an4974-antenna-matching-for-st25r3911bst25r391x-devices-stmicroelectronics.pdf)[st25r3911bst25r391x-devices-stmicroelectronics.pdf](https://www.st.com/resource/en/application_note/an4974-antenna-matching-for-st25r3911bst25r391x-devices-stmicroelectronics.pdf))

3. [https://www.we-online.com/en/components/products/WE-WPCC\\_COMBINATION\\_COILS?](https://www.we-online.com/en/components/products/WE-WPCC_COMBINATION_COILS?sq=760308101312#760308101312) [sq=760308101312#760308101312](https://www.we-online.com/en/components/products/WE-WPCC_COMBINATION_COILS?sq=760308101312#760308101312)

4. C. Merz, Cem Som, ANP084 Impedance Matching for Near Field Communication Applications, Wurth Elektronik, [https://www.we-online.com/catalog/media/o207264v410%20ANP084a](https://www.we-online.com/catalog/media/o207264v410%20ANP084a%20EN.pdf) [%20EN.pdf](https://www.we-online.com/catalog/media/o207264v410%20ANP084a%20EN.pdf)

5. <https://eds.st.com/nfc-tuningcircuit/>

6. Steve Knudtsen, How to Model Statistical Tolerance Analysis for Complex Circuits Using LTSpice, [https://www.analog.com/en/technical-articles/how-to-model-statistical-tolerance](https://www.analog.com/en/technical-articles/how-to-model-statistical-tolerance-analysis.html)[analysis.html](https://www.analog.com/en/technical-articles/how-to-model-statistical-tolerance-analysis.html)